# **Ipad Camera User Guide**

Thank you unconditionally much for downloading **Ipad Camera User Guide**.Maybe you have knowledge that, people have see numerous time for their favorite books taking into consideration this Ipad Camera User Guide, but stop up in harmful downloads.

Rather than enjoying a fine book considering a cup of coffee in the afternoon, otherwise they juggled in the manner of some harmful virus inside their computer. **Ipad Camera User Guide** is simple in our digital library an online right of entry to it is set as public fittingly you can download it instantly. Our digital library saves in fused countries, allowing you to get the most less latency epoch to download any of our books bearing in mind this one. Merely said, the Ipad Camera User Guide is universally compatible subsequent to any devices to read.

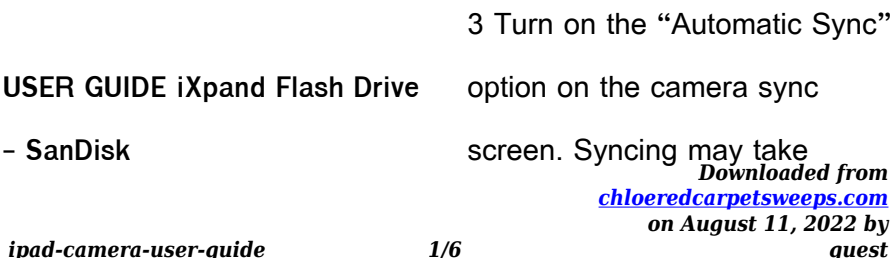

longer than normal the 1st time. Once set up, only newly added files will be copied to the drive. Manual Sync Sync your camera roll with the drive as needed using manual sync. To sync: 1 Connect the iXpand Flash Drive to your iPhone/iPad. 2 Go to Menu Camera Sync.

WELCOME TO POWERED BY BEST-IN-CLASS PROCTORS

Official builds of Windows 8.1 or higher and MacOS 10.13 or higher (\*note iPad/Android tablets are not currently supported. Microsoft Surface or similar can be used only when configured in laptop mode). Audio Hardware Working speakers and microphone

required, wired headphone and microphone allowed. Bluetooth headsets are not supported.

TM-m30 Technical Reference Guide - files.support.epson.com

Technical Reference Guide Describes features of the product. Describes setup and installation of the product and peripherals. Describes advanced usage methods for the product. Describes how to control the printer and necessary information when you develop applications. Describes how to handle the product.

(Apple Devices) for Brother iPrint&Scan Mobile Print/Scan …

Quick Setup Guid<sub>pownloaded front</sub> *[chloeredcarpetsweeps.com](https://chloeredcarpetsweeps.com) on August 11, 2022 by guest*

*ipad-camera-user-guide 2/6*

® To configure your Brother machine for a Wi-Fi Direct network, download any of the following guides from your model's Manuals page on the Brother Solutions Center at support.brother.com . • Wi-Fi Direct Guide • Software and Network User's Guide • Online User's Guide Your Brother machine must support Wi-Fi ...

**Epic HAIKU Frequently Asked Questions What is HAIKU? What …**

guide for complete details). You will not have to resubmit your device ID when only updating the configuration. If you are unable to type into the User ID and Password fields, you have

not configured the app. You will see "No Environments Configured" in the top banner. Follow the same steps as above to configure the app.

**Quick guide for getting started with VA Video Connect (VVC): …**

VVC Individual Session - Guide to Getting Started What do Veterans need to get started? • An email address • A device with a camera – laptop or desktop computer, tablet, or smart phone Note: If a Veteran is using an iOS device, they will have to download the VA Video Connect app through the iOS app store

#### USER GUIDE iXpand Flash

*Downloaded from [chloeredcarpetsweeps.com](https://chloeredcarpetsweeps.com) on August 11, 2022 by guest*

*ipad-camera-user-guide 3/6*

### Drive - SanDisk

The perfect companion for your iPhone or iPad, the iXpand Flash Drive lets you free up space on your iPhone or iPad, back up your camera roll, and even watch videos straight from the drive1. The flexible Lightning connector works with most cases and the USB 3.0 connector plugs into your Mac computer or PC, making file transfers quick and easy. The

For more product information visit avinc - AeroVironment

and Switchblade 300 camera feeds on one screen. I User Guide (2) Not Shown F E G Pelican Carrying Case (1)

Antenna, M1/2/5 pDDL (2) RFU, M1/2/5 pDDL (1) ... FORT SOFTWARE: Fort is an iPadbased tool that tracks checklist compliance and …

**Verizon User guide Mobile Device Management Portal**

User guide. 3.2. Restrictions Many restrictions can be applied to devices under management, from blocking the camera to allowing calls from . certain numbers. All the restrictions are defined in one policy, but within that . policy, different platforms (like Apple or

…

## Quick Start Guide: Remote

Access - Blue Iris Software

*Downloaded from [chloeredcarpetsweeps.com](https://chloeredcarpetsweeps.com) on August 11, 2022 by guest*

*ipad-camera-user-guide 4/6*

Quick Start Guide Remote Access (UI3, mobile phones) Storage: Clips & Archiving Triggers / Alerts Advanced Remote Access (Geo-fencing, Push notifications, https/Stunnel) Advanced Tuning Topics Why is my computer so slow? Performance tuning CPU RAM Stream loss / reconnects Advanced Networking Topics

Assistive aids and technology guide - Skills for Care

Assistive Technology Guide 04/19 . Useful Contacts: AskSARA . AskSARA is an online self-help guide providing expert advice and information on products and equipment for older and disabled adults and

children. AskSARA will produce a . personalised report, providing clear, tailored advice written by experts on ways to help with daily activities.

Quick Start Guide - Honeywell Store

You will need your camera to take a picture of your old wire connections. 3 ... See User Guide. 1.6c In the image on the right, check the box next to each connection. You will use this checklist in Step 1.9. ... for Apple ® iPhone , iPad ...

**Mobile App User Guide - ADT Inc.**

previous example<sub>Downloaded</sub>?h<sub>om</sub> *[chloeredcarpetsweeps.com](https://chloeredcarpetsweeps.com) on August 11, 2022 by guest* Mobile App User Guide In the

*ipad-camera-user-guide 5/6*

iPhone requires you to scroll up to view the tiles, which are viewable on the same page of an iPad. The same holds true for an Android phone when compared to an Android tablet. Even different -sized tablets display the app components differently, depending on the size of the screen.

## **Synology NAS User's Guide**

Synology NAS User's Guide . Based on DSM 6.2 . 6. Chapter 1: Introduction . Organize Videos with Video Station . Video Station allows you to organize your collection of movies, TV shows, and home videos into a media platform on

which you can watch and play video clips, live stream and record digital TV programs with a USB DTV dongle

**Employee Remote Access User Guide - Northwestern …**

Barcode" and then point your camera at the QR code provided in this email. Setting up the app 1. On your phone, open the Google Authenticator application. 2. Click the Add an account button. 3. Select Scan account barcode and then point your camera at the QR code provided in this email. Note: If the Authenticator app cannot locate a